## Package 'grmsem'

January 29, 2021

<span id="page-0-0"></span>Title Genetic-Relationship-Matrix Structural Equation Modelling (GRMSEM)

Version 1.1.0

Maintainer Beate StPourcain <Beate.StPourcain@mpi.nl>

Description Quantitative genetics tool supporting the modelling of multivariate genetic variance structures in quantitative data. It allows fitting different models through multivariate genetic-relationship-matrix (GRM) structural equation modelling (SEM) in unrelated individuals, using a maximum likelihood approach. Specifically, it combines genome-wide genotyping information, as captured by GRMs, with twin-research-based SEM techniques, St Pourcain et al. (2017) <doi:10.1016/j.biopsych.2017.09.020>, Shapland et al. (2020) <doi:10.1101/2020.08.14.251199>.

Depends  $R$  ( $> = 3.5$ )

Imports msm (>= 1.6), numDeriv, optimParallel, stats, utils

License GPL-3

Encoding UTF-8

LazyData true

RoxygenNote 7.1.0

Suggests bookdown, knitr, rmarkdown, testthat

VignetteBuilder knitr

NeedsCompilation no

URL <https://CRAN.R-project.org/package=grmsem>,

<https://gitlab.gwdg.de/beate.stpourcain/grmsem>

BugReports <https://gitlab.gwdg.de/beate.stpourcain/grmsem/-/issues>

Author Beate StPourcain [aut, cre] (<https://orcid.org/0000-0002-4680-3517>), Alexander Klassmann [ctb]

Repository CRAN

Date/Publication 2021-01-29 09:20:08 UTC

## <span id="page-1-0"></span>R topics documented:

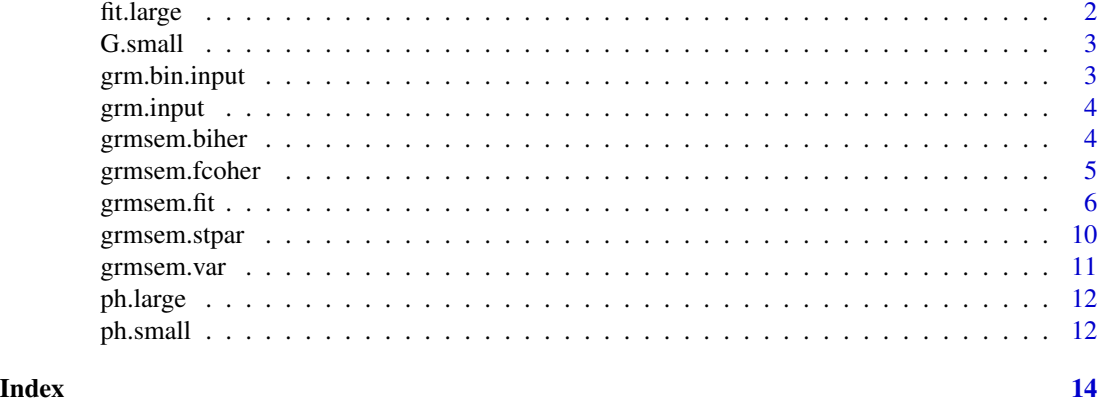

fit.large *Prefitted model: large data set*

## Description

A large quad-variate data set was simulated assuming an underlying Cholesky model, with 5000 observations per trait and high polygenicity (20,000 SNPs per genetic factor). Genetic trait variances were set to 0.30, 0.60, 0.60 and 0.70 respectively, and residual variances to 0.70, 0.40, 0.40 and 0.30. The data set is described in full, including genetic and residual covariances, in the vignette. A 4-variate Cholesky model was fitted to the data as described in the vignette and the output has been saved in fit.large.RData.

## Usage

fit.large

## Format

gsem.fit output (a list object)

model.in input parameters

formula fitted formula

model.fit optimisation output

model.out fitted gsem model

VCOV variance covariance matrix

k Number of phenotypes

n Number of observations across all phenotypes

n.obs Number of observations per phenotype

n.ind Number of individuals with at least one phenotype

model gsem model

#### <span id="page-2-0"></span>G.small 3

con constraint ph.nms phenotype names

G.small *Symmetric GRM data: small data set*

#### Description

A genetic relationship matrix for a small tri-variate data set was simulated assuming an underlying Cholesky model, with 100 observations per trait and low polygenicity (150 SNPs per genetic factor). Genetic trait variances were set to 0.30, 0.60, 0.60 and 0.70 respectively, and residual variances to 0.70, 0.40, 0.40 and 0.30. The data set is described in full, including genetic and residual covariances, in the vignette. The traits are influenced by three independent genetic factors (A1, A2 and A3, based on a 150 SNPs each) and three independent residual factors (E1, E2 and E3).

#### Usage

G.small

## Format

Symmetric GRM data frame with 100 rows and 100 columns (observations)

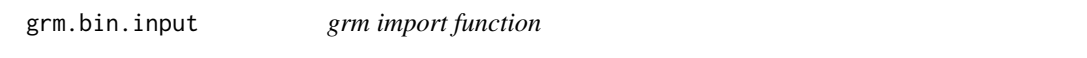

## Description

This function imports genetic relationship matrices (GRMs) in binary format as e.g. stored by the GCTA software command gcta64 --grm test --make-grm-bin --out test

#### Usage

grm.bin.input(file, size = 4)

#### Arguments

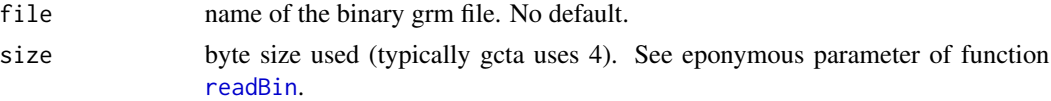

#### Value

object of type matrix

grmsem.bin.input imports a binary GCTA GRM (.bin) file and transforms it into a symmetric matrix

<span id="page-3-0"></span>

## Description

This function imports genetic relationship matrices (GRMs) in gz format as e.g. stored by the GCTA software command gcta64 --grm test --make-grm-gz --out test

## Usage

```
grm.input(file)
```
## Arguments

file the name of the gz compressed grm file. No default.

## Value

grmsem.input imports a zipped GCTA GRM (.gz) file and transforms it into a symmetric matrix

grmsem.biher *grmsem bivariate heritability estimation function.*

## Description

This function estimates the bivariate heritability.

## Usage

grmsem.biher(ph, grmsem.var.out = NULL)

## Arguments

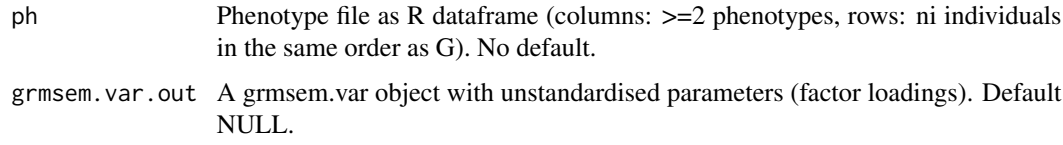

## Details

The grmsem.biher function estimates the bivariate heritability (DS, Cholesky, IP and IPC models) from the observed phenotype data and a grmsem.var object. All standard errors are derived with the Delta method.

## <span id="page-4-0"></span>grmsem.fcoher 5

### Value

grmsem.biher returns a list object consisting of the following matrices:

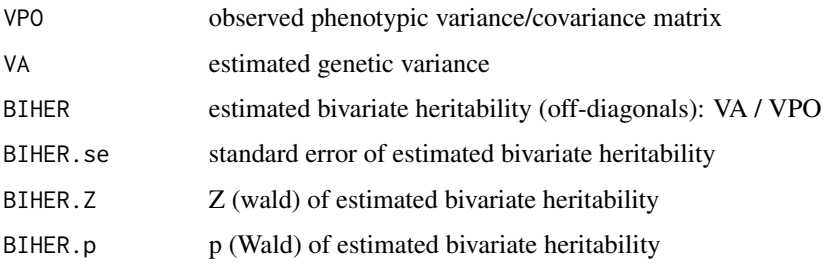

#### Examples

#(runtime should be less than one minute)

out <- grmsem.fit(ph.small, G.small, LogL = TRUE, estSE = TRUE) var.out <- grmsem.var(out) grmsem.biher(ph.small, var.out)

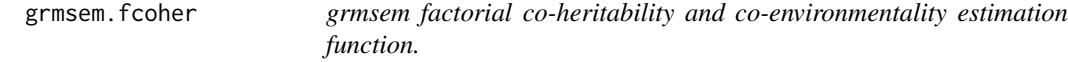

#### Description

This function estimates factorial co-heritabilities and factorial co-environmentalities.

#### Usage

```
grmsem.fcoher(grmsem.out = NULL)
```
#### Arguments

grmsem.out grmsem.fit or grmsem.stpar object. Default NULL.

#### Details

The grmsem.fcoher function can be used to estimate factorial co-heritabilities and factorial coenvironmentalities for models estimating latent variables (Cholesky, IP or IPC models), based on grmsem.fit or grmsem.stpar objects. The factorial co-heritability of a genetic factor m for trait t is the ratio of the genetic variance explained by factor m  $(A_m$ th) to the total genetic variance  $(A_t)$ : A\_mt / A\_t. The factorial co-environmentality of a residual factor n for trait t is the ratio of the residual variance explained by factor n  $(E_nt)$  to the total residual variance  $(E_t)$ :  $E_nt / E_t$ . All standard errors are derived with the Delta method.

## <span id="page-5-0"></span>Value

grmsem.fcoher returns an extended model.out dataframe, fcoher.model.out, with the following columns:

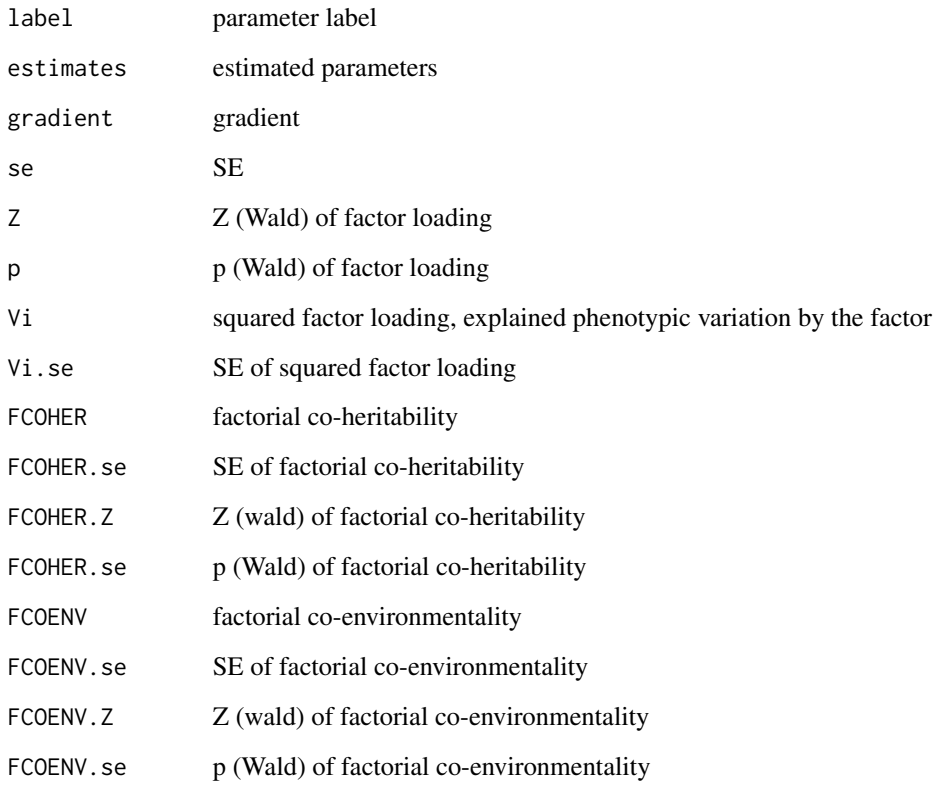

## Examples

#(runtime should be less than one minute)

```
out <- grmsem.fit(ph.small, G.small, LogL = TRUE, estSE = TRUE)
grmsem.fcoher(out)
```
grmsem.fit *grmsem model fitting function*

## Description

This function fits a grmsem model.

## grmsem.fit 7

## Usage

```
grmsem.fit(
  ph,
  G,
  A.v.free = NULL,
  E.v.free = NULL,
  A.v.startval = NULL,
  E.v.startval = NULL,
  LogL = FALSE,
  estSE = FALSE,
  cores = 1,model = "Cholesky",
  compl.ph = FALSE,
  printest = FALSE,
  cluster = "PSOCK",
  optim = "optim",
  verbose = FALSE
\mathcal{L}
```
## Arguments

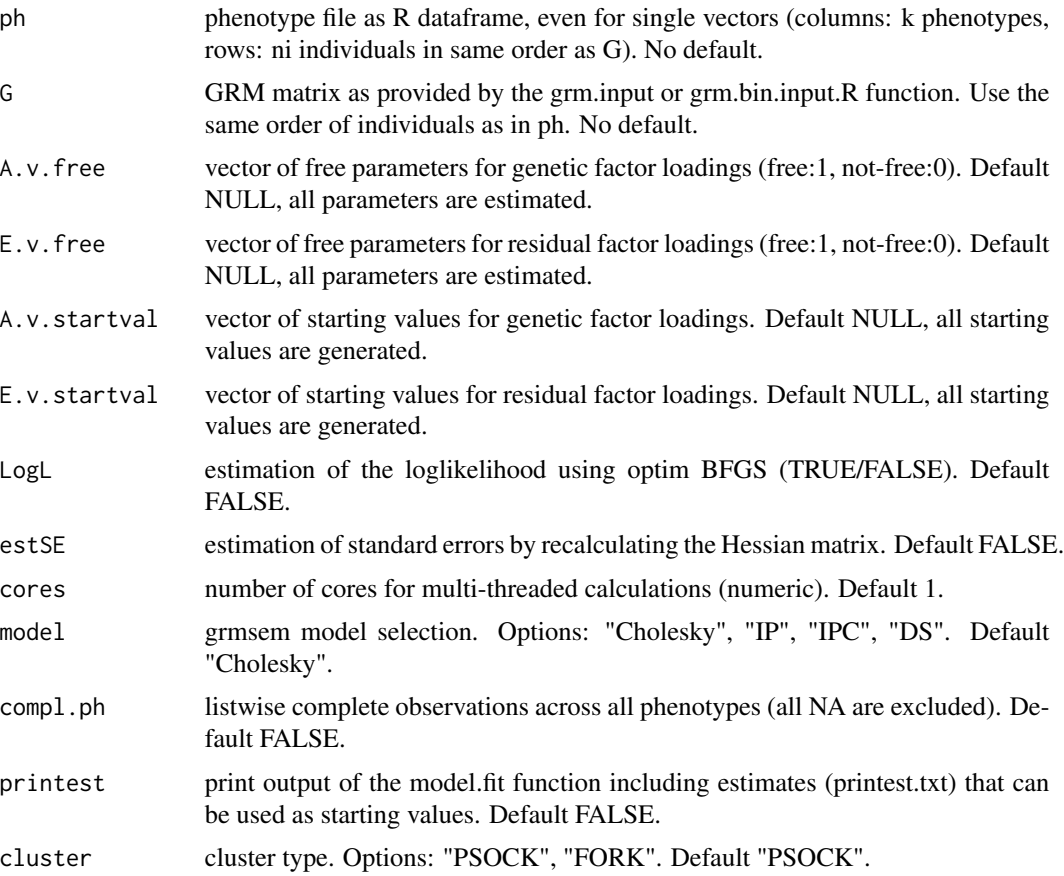

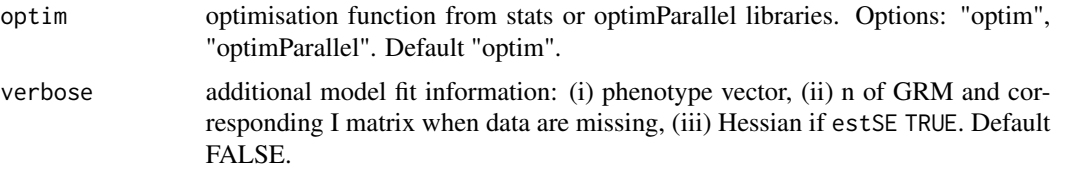

### Details

grmsem models estimate genetic (A) and residual (E) variance/covariance of quantitative traits (AE model), where E in GRM-based methods can capture both, shared and unique residual influences. The estimation of parameters and their SEs is performed with the function grmsem. fit. Specifically, the loglikelihood is estimated with stats::optim and the BFGS (Broyden-Fletcher-Goldfarb-Shannon) approach and the variance/covariance matrix of estimated parameters with numDeriv::hessian. The statistical significance of estimated parameters is assessed using a Wald test, assuming multivariate normality.

grmsem.fit allows fitting different models describing the underlying multivariate genetic architecture of quantitative traits, as captured by a genetic-relationship-matrix (GRM), using structural equation modelling (SEM) techniques and a maximum likelihood approach. The user can fit multiple predefined model structures to the data. A Cholesky decomposition, Independent Pathway, and hybrid Independent Pathway/Cholesky models can be fitted by setting the model option to Cholesky, IP or IPC, respectively. In addition, the Cholesky model can be re-parametrised as Direct Symmetric model, estimating genetic and residual covariances directly, using the model option DS. Each model can be adapted by the user by setting free parameters (A.v.free and E.v.free options) and starting values (A.v.startval and E.v.startval options).

Input parameters are returned as model.in list object. Output from the maximum likelihood estimation is also given as list model. Fit and the fitted grmsem model with estimated parameters and SEs is returned as dataframe model.out. The returned grmsem.fit object can be used to estimate genetic and residual covariance and correlations (grmsem.var function), bivariate heritabilities (grmsem.biher function), and factorial co-heritabilities and co-environmentalities (grmsem.fcoher function). All estimated parameters of the fitted grmsem model can also be standardised using the function grmsem.stpar.

Listwise complete observations can be selected with the option compl. ph=TRUE. Otherwise, grmsem. fit fits, like GREML, all available data to the model with the default option compl.ph FALSE. Using the option LogL=FALSE, the user can check the model input parameters and formula without a maximum likelihood estimation. Using the option estSE=FALSE, the user can carry out a maximum likelihood estimation without the estimation of SEs for estimated parameters that require calculating the Hessian. Note that grmsem.fit should preferably be run in parallel, by setting the cores option to the required number of cores.

When grmsem. fit is called with LogL TRUE, the user will see also the iterations of the stats::optim loglikelihood estimation, which are not included in the exported grmsem.fit list object.

## Value

grmsem.fit returns a grmsem.fit list object consisting of:

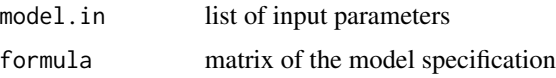

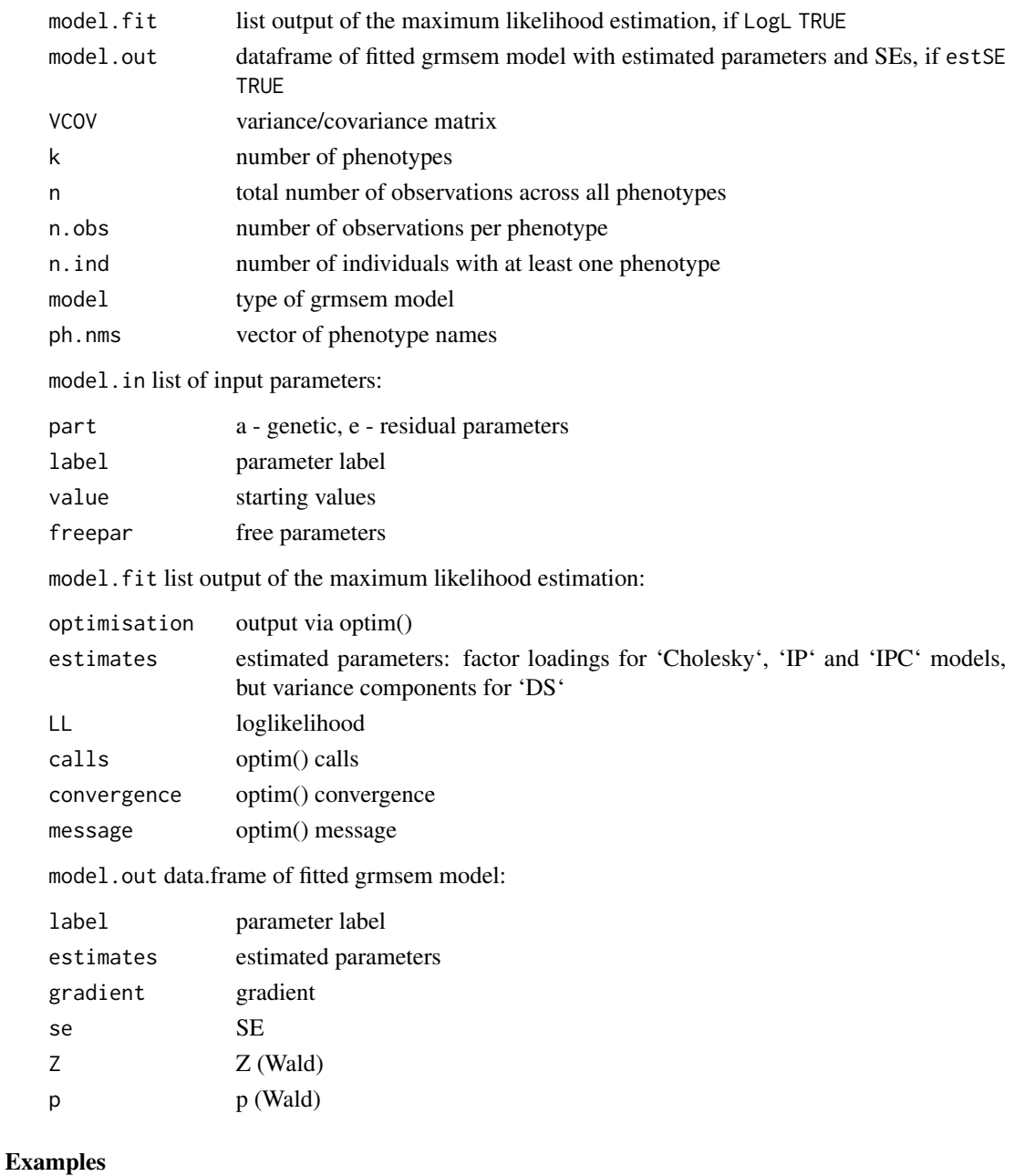

```
#Set up a Cholesky model: Model formula and total number of parameters
#ph.small is a trivariate phenotype file for 100 individuals in the same order as G.small
#nrow = 100, ncol = 3
#(runtime should be less than one minute)
out <- grmsem.fit(ph.small, G.small, LogL = FALSE, estSE = FALSE)
#Run a Cholesky model:
out <- grmsem.fit(ph.small, G.small, LogL = TRUE, estSE = TRUE)
```
<span id="page-9-0"></span>

## Description

This function estimates standardised parameters for a grmsem.fit object.

## Usage

```
grmsem.stpar(grmsem.out = NULL)
```
## Arguments

grmsem.out grmsem.fit object as provided by the grmsem.fit function. Default NULL.

### Details

grmsem.stpar standardises grmsem.fit estimates so that derived or estimated A and E variance components will add up to phenotypic unit variance. The SEs of standardised parameters are derived using the Jacobian matrix.

## Value

grmsem.stpar returns a list object consisting of:

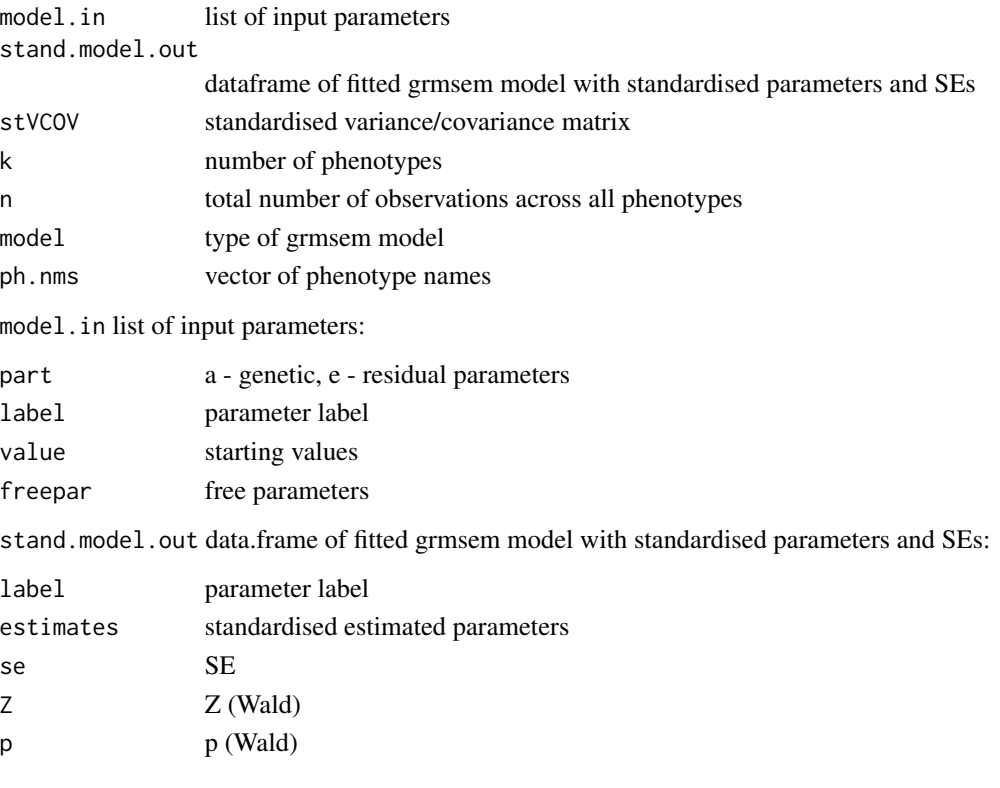

## <span id="page-10-0"></span>grmsem.var 11

#### Examples

#(runtime should be less than one minute)

```
out <- grmsem.fit(ph.small, G.small, LogL = TRUE, estSE = TRUE)
stout <- grmsem.stpar(out)
print(stout)
```
grmsem.var *grmsem variance estimation function*

## Description

This function estimates genetic and residual variances, and genetic correlations.

## Usage

grmsem.var(grmsem.out = NULL)

#### Arguments

grmsem.out A grmsem.fit or grmsem.stpar object. Default NULL.

## Details

The grmsem.var function can be used to estimate genetic and residual covariance and correlations for DS, Cholesky, IP and IPC models, based on grmsem.fit or grmsem.stpar objects. For the latter, the diagonal elements of the VA output matrix detail the heritabilities. Except for directly estimated variance components using the DS model, all standard errors are derived with the Delta method.

#### Value

grmsem.var returns a list object consisting of the following matrices:

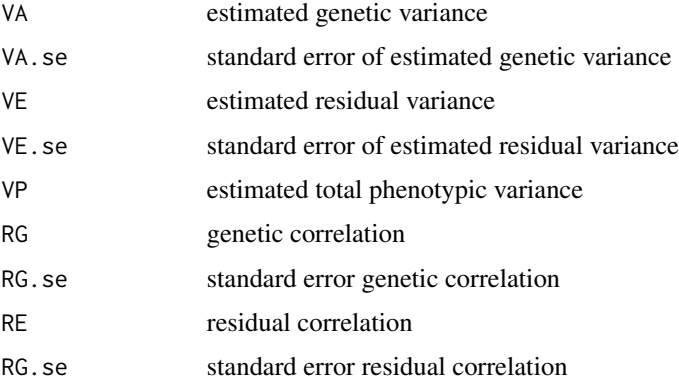

## Examples

```
#(runtime should be less than one minute)
```

```
out <- grmsem.fit(ph.small, G.small, LogL = TRUE, estSE = TRUE)
var.out <- grmsem.var(out)
print(var.out)
```
ph.large *Phenotype data: large data set*

## Description

A large quad-variate data set was simulated assuming an underlying Cholesky model, with 5000 observations per trait and high polygenicity (5,000 SNPs per genetic factor). The data set is described in full in the vignette. Genetic and residual covariances ar assumed to be influenced by four independent genetic factors (A1, A2, A3 and A4, based on 5000 SNPs each) and four independent residual factors (E1, E2, E3 and E4), respectively.

## Usage

ph.large

## Format

A data frame with 5000 rows and 4 columns

Y1 trait one

Y2 trait two

Y3 trait three

Y4 trait four

ph.small *Phenotype data: small data set*

#### Description

A small tri-variate data set was simulated assuming an underlying Cholesky model, with 100 observations per trait and low polygenicity (150 SNPs per genetic factor). The data set is described in full in the vignette. Genetic and residual covariances are assumed to be influenced by three independent genetic factors (A1, A2 and A3, based on a 150 SNPs each) and three independent residual factors (E1, E2 and E3), respectively.

#### Usage

ph.small

<span id="page-11-0"></span>

#### ph.small 13

## Format

A data frame with 100 rows and 3 columns

- Y1 trait one
- Y2 trait two
- Y3 trait three

# <span id="page-13-0"></span>Index

```
∗ datasets
    fit.large, 2
    G.small, 3
    ph.large, 12
    ph.small, 12
∗ grmsem
    grm.input, 4
    grmsem.biher, 4
    grmsem.fcoher, 5
    grmsem.fit, 6
    grmsem.stpar, 10
    grmsem.var, 11
fit.large, 2
G.small, 3
grm.bin.input, 3
grm.input, 4
grmsem.biher, 4
grmsem.fcoher, 5
grmsem.fit, 6
grmsem.stpar, 10
grmsem.var, 11
ph.large, 12
ph.small, 12
```
readBin, *[3](#page-2-0)*